# Autômatos Adaptativos Aplicados em Automação e Robótica (A4R)

A. R. Hirakawa, A. M. Saraiva, C. E. Cugnasca

*Resumo* **— Este artigo apresenta o contexto das pesquisas realizadas com o uso da teoria dos Autômatos Adaptativos (AAs) nos equipamentos, processos e sistemas robóticos. A capacidade de generalização e adaptação de comportamento do AA possibilita a sua aplicação no processo de modelagem, identificação, classificação e tomada de decisão semelhante às lógicas convencionais, como a Lógica Nebulosa e a Rede Neural. Como exemplos concretos da aplicação do AA, são apresentadas as pesquisas do uso do AA no reconhecimento de formas e na construção de mapas híbridos para navegação de robôs.** 

*Palavras-chave* **— robótica, Autômatos Adaptativos, reconhecimento de formas, mapas.** 

## I. INTRODUÇÃO

Robótica é a área de pesquisa do conhecimento científico  $A$ Robótica é a área de pesquisa do conhecimento científico que apresenta vasta gama de conhecimentos envolvidos e tecnologias aplicadas. Os diversos tipos de aplicações, estruturas (veículos, braços, complexos) e funcionamentos dos robôs requerem estudos voltados para os sistemas de locomoção [8]-[10], instrumentação e localização [4], [5], controle e planejamento da ação [2], [3], [6], de forma a atender as necessidades fim a fim de cada robô.

Para a robótica, as lógicas computacionais podem ser de grande utilidade em todos os subsistemas envolvidos no robô, uma vez que possibilita a representação de algum conhecimento e a sua introdução no sistema robótico. Apesar disso, a grande contribuição das lógicas computacionais se dá mesmo no subsistema de controle do robô, que requer muitas vezes a inclusão de alguma tomada de decisão ou inteligência artificial [21]-[23].

Nesse contexto, este trabalho apresenta a utilização do formalismo adaptativo denominado Autômato Adaptativo (AA), proposto por [1]. Os AAs representam uma ferramenta confiável para modelagem de ambientes físicos, uma vez que possuem poder computacional equivalente à Máquina de Turing. Os AAs possuem também a característica de alterar

C. E. Cugnasca é membro do Laboratório de Automação Agrícola do Departamento de Engenharia de Computação da Escola Politécnica da Universidade de São Paulo.

sua configuração inicial frente a estímulos externos. Essa alteração em sua configuração interna produz uma mudança de seu comportamento, possibilitando o seu uso para a representação de ambientes explorados por robôs, para a representação de objetos e formas, para a classificação e a tomada de decisão no processamento das informações dos sensores.

O capítulo II apresenta o conceito do AA, o capítulo III apresenta a aplicação do AA no reconhecimento de padrões e o capítulo IV, o uso do AA no processo de mapeamento e navegação robótica.

## II. AUTÔMATO ADAPTATIVO

O AA estende o conceito de Autômato Finito incorporando a característica de desenvolver uma auto-reconfiguração em resposta a um estímulo externo. Como resultado, seu comportamento se modifica de acordo com o conjunto de informação. É demonstrado em [1] que o AA tem a mesma capacidade computacional da Máquina de Turing. A figura 1 mostra a representação gráfica do AA.

$$
\bigodot_{B_{\cdot}, A}^{a} \blacktriangleright \bigodot
$$

Fig. 1. Autômato Adaptativo.

Onde:

e: estado antes da transição;

e': estado após a transição;

a: entrada;

B: ação adaptativa aplicada antes da transição;

A: ação adaptativa aplicada após a transição

Três diferentes ações adaptativas elementares são permitidas: inspeção – busca do conjunto de estados para uma dada transição –; eliminação – eliminação de uma transição –; e inserção – adiciona uma nova transição.

## III. RECONHECIMENTO DE PADRÕES

## *A. O processo de reconhecimento de padrões*

O objetivo do reconhecimento de padrões ou classificação é distinguir entre diferentes tipos de padrões estabelecidos inicialmente. O processo como um todo envolve a informação proveniente do sensor até a classificação e pode ser descrito como segue:

• Sensor – quando se pensa em reconhecimento de padrões, pensamos somente em visão computacional,

A. R. Hirakawa é membro do Laboratório de Automação Agrícola do Departamento de Engenharia de Computação da Escola Politécnica da Universidade de São Paulo.(Phone: 3091-5271; andre.hirakawa@poli.usp.br)

A. M. Saraiva é membro do Laboratório de Automação Agrícola do Departamento de Engenharia de Computação da Escola Politécnica da Universidade de São Paulo.

mas podemos ter outros tipos de aquisições e, conseqüentemente, outros tipos de sensores, como por exemplo, ultra-sons, infravermelhos, etc.

- Pré-processamento e melhoramento no préprocessamento, a entrada é primeiramente codificada ou aproximada por alguma forma conveniente para depois ser processada.
- Algoritmos de extração aqui é feita a segmentação da imagem e a extração de primitivas.
- Classificação é o processo de reconhecimento propriamente dito, depois de determinado o conjunto de primitivas ou vetores característicos para a imagem em questão.

Os tipos de algoritmos de classificação podem ser:

- Sintáticos como Grafos e gramáticas.
- Estatísticos como redes de Bayes ou métodos dos vizinhos próximos.
- Neurais redes neurais de diversos tipos.

## *B. Reconhecimento Sintático de Padrões*

Entre os tipos de algoritmos para classificação e reconhecimento de padrões, o sintático se mostra mais adequado quando se quer um processo ágil e sem a necessidade da observação detalhada como realizado pelo processo humano. No processo sintático, os pontos cruciais estão na segmentação, nas primitivas e na gramática representativa escolhidas.

# *C. Autômato Adaptativo para o reconhecimento de padrões*

O reconhecimento de padrões por meio do AA considera como dado de entrada uma matriz de pontos binarizados *n × m*. Como exemplo, é apresentada uma matriz  $10 \times 10$  na figura 2, representando um quadrado.

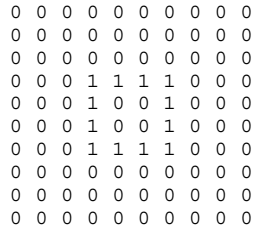

## Fig. 2. – Matriz de pontos binarizados.

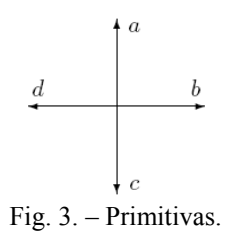

Considerando-se as primitivas da figura 3 para cada ponto da matriz binarizada, obtém-se a cadeia: *dddaaabbbccc*. Dessa modo, o reconhecedor de padrões baseado em AA deve aceitar qualquer forma do tipo  $a^n b^n c^n d^n$ , que é uma linguagem dependente de contexto, reconhecida originalmente somente por uma máquina de Turing. Como outro exemplo, a Figura 4 apresenta a imagem de um triângulo binarizada.

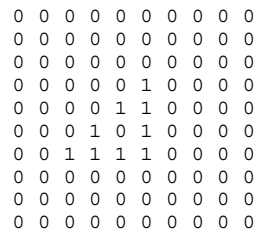

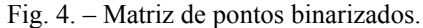

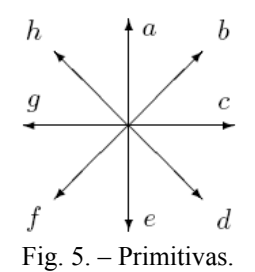

Aplicando-se as novas primitivas da figura 5, a cadeia de caracteres a ser reconhecida pelo AA será da forma:  $c^n a^n f^n$ A figura 6 apresenta o autômato reconhecedor de triângulo, juntamente com a ação adaptativa posterior ψ(1), que insere nova transição e novo estado quando ativada [1].

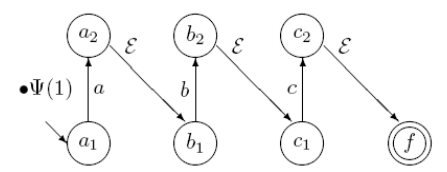

Fig. 6. – Autômato reconhecedor de triângulos.

## IV. MAPEAMENTO E NAVEGAÇÃO ROBÓTICA

## *A. O Modelo de Informação*

O modelo de informação proposto como estrutura para o mapeamento e navegação robótica é apresentado na figura 7.

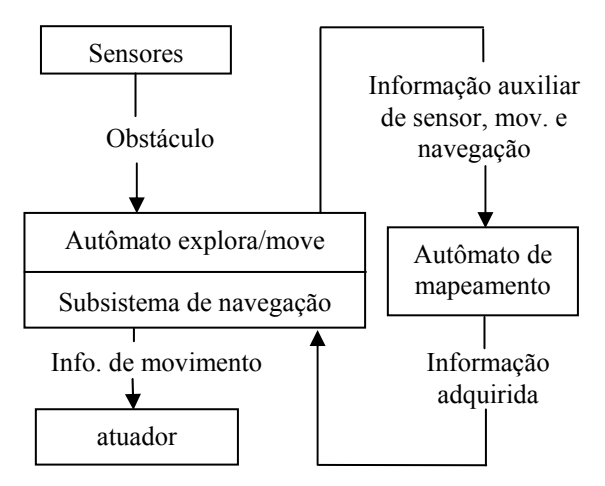

Fig. 7. Estrutura da informação.

No modelo, o autômato de exploração e movimento recebe dados provenientes dos sensores e informações sobre a vizinhança provenientes do autômato de mapeamento. A sua saída contém informações sobre o próximo movimento do robô para explorar o ambiente. Após a conclusão do processo de mapeamento, decisões sobre distâncias são realizadas pelo subsistema de navegação. O autômato de mapeamento armazena todas as informações sobre a presença ou não de obstáculos.

#### *B. Autômato de mapeamento*

O autômato de mapeamento proposto tem sua configuração inicial como um quadrado composto de vértices formados de nove estados conectados por arestas que representam o conjunto de transições (Figura 8a). Na figura, o estado central é o estado inicial do autômato e representa o ponto de partida para o caminho do robô. O comprimento de cada aresta representa a distância coberta pelo tamanho do robô.

Na figura 8b, o estado marcado por um ponto ( ) é utilizado para representar a posição corrente do robô. Tags especiais (x) são utilizados para identificar cantos e transições especiais para auxiliar no processo de expansão dos lados.

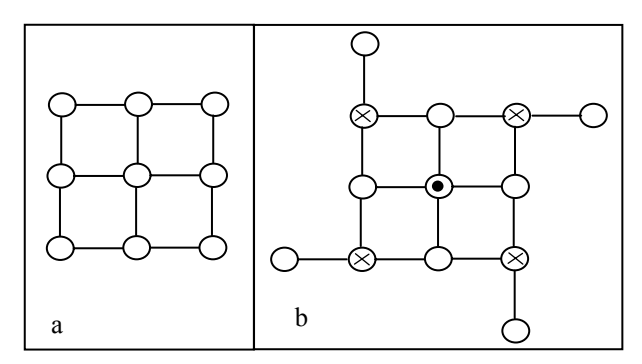

Fig. 8. (a) Autômato de mapeamento. (b) Detalhe dos tags especiais.

Uma vez que o autômato é suprido com o conjunto de dados coletados pelos sensores do robô durante o movimento de exploração, as quatro transições adjacentes não percorridas são adequadamente modificadas de acordo com a informação pertinente.

A informação proveniente dos sensores contém indicações sobre a direção – norte (N), sul (S), leste (L) e oeste (O) – e suas respectivas condições, que podem ser livres ou ocupadas. A figura 9a apresenta um exemplo para a coleção de informação composta de quatro dados provenientes dos sensores.

Na figura, as setas duplas indicam áreas não obstruídas (direções S e L) e as linhas em negrito denotam caminhos obstruídos (direções N e O).

O movimento do robô no ambiente é representado pela mudança de estado no autômato de mapeamento. Com o prosseguimento do movimento do robô, o lado atual do autômato de mapeamento é expandido na direção do movimento. Essa expansão é realizada adicionando-se uma linha ou coluna ao lado atual. A figura 9b mostra o resultado de um movimento para o Norte, a inclusão de uma nova linha e a atualização das transições.

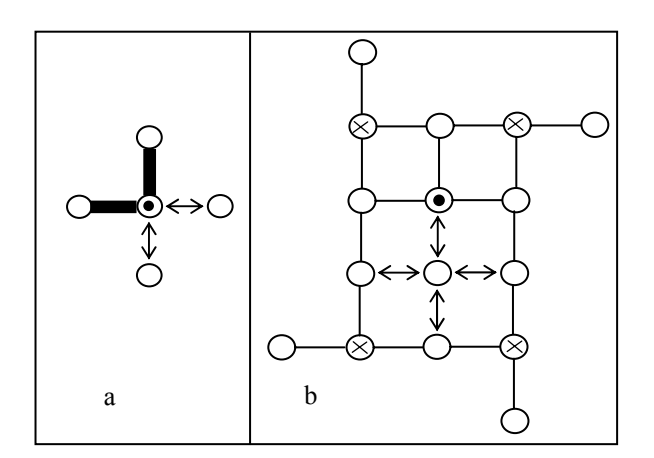

Fig. 9. (a) Exemplo da informação proveniente dos sensores: duas direções obstruídas e duas livres. (b) Expansão do lado com movimento para o Norte.

A figura 10 mostra o exemplo de um mapa completo com a representação da informação proveniente dos sensores e após a exploração de uma sala em "L". O robô finalizou a exploração no canto direito superior da sala, representado pelo estado marcado por ponto.

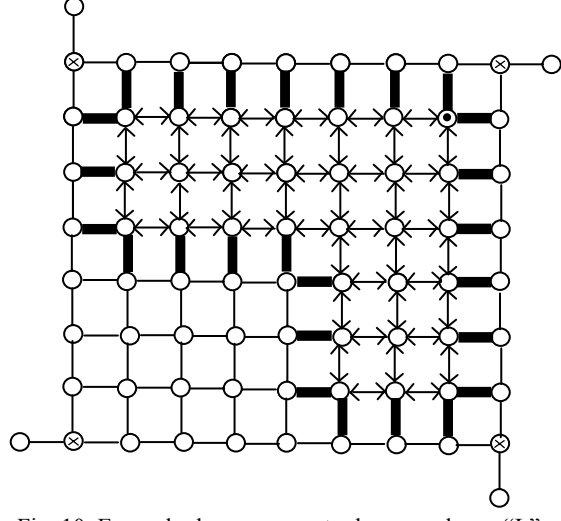

Fig. 10. Exemplo do mapeamento de uma sala em "L".

Para a representação abstrata do mundo real apresentada na figura 10, a utilização do espaço de memória computacional é proporcional à área mapeada e em conjunto com todas as transições vazias que formam o retângulo da representação abstrata. A relação entre o mapa construído e o mundo real é obtida se o estado inicial do autômato for adotado para representar a origem do mapa e do mundo real. Dessa forma, cada estado ou ponto no mapa é conectado a um ponto no ambiente físico real e cada transição no mapa é associada a um deslocamento no mundo real.

## *C. Autômato de Exploração e Movimento*

Um Autômato Adaptativo é empregado para determinar o próximo movimento do robô no processo de exploração. Para tal, esse autômato é suprido de um conjunto de quatro

informações provenientes dos sensores e do conjunto de oito informações sobre a vizinhança previamente modelada no mapa, como mostrado na figura 11.

Utilizando-se de tais informações, o robô percorre todo o ambiente em um movimento de ziguezague.

O movimento em ziguezague, orientado pelo autômato de exploração e movimentação, deve ser adaptado de acordo com a particularidade do ambiente detectado e o estágio atual do processo de exploração. Para realizar tal adaptação, foram estabelecidas várias regras de exploração e movimento, uma para cada possível situação. Todos os movimentos são conectados ao estado inicial do autômato de exploração e movimentação por meio de uma transição que pode ser modificada de acordo com as informações dos sensores. Como descrito anteriormente, a alteração das conexões é realizada utilizando-se ações adaptativas que podem ser de inserção ou eliminação de transições.

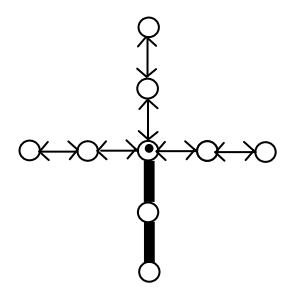

Fig. 11. Exemplo de informação extraída do mapa representando duas transições obstruídas e seis transições livres.

Enquanto o ambiente é explorado, o autômato de exploração e movimentação deve informar ao autômato de mapeamento alguns estados especiais, denominados de Landmarks, que devem ser indicados adequadamente no mapa. Os Landmarks são especialmente úteis para o planejamento da trajetória.

Se um obstáculo é detectado durante o deslocamento para a exploração do ambiente, o autômato identifica o estado central do espaço livre anterior e/ou posterior ao obstáculo e define esses estados como Landmarks. A figura 12 exemplifica o uso dos Landmarks para um ambiente.

O autômato de mapeamento realiza essa representação adicionando adequadamente uma transição para os estados sinalizados como especiais, que indicam os Landmarks existentes.

A figura 13a mostra um exemplo de dois estados próximos sinalizados como Landmarks, onde o tag (x) identifica tal estado.

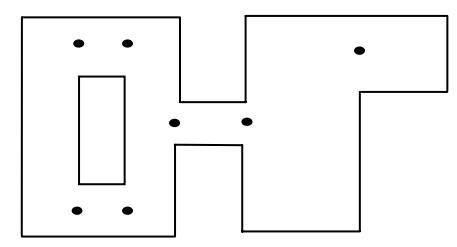

Fig. 12. Landmarks utilizados em um ambiente exemplo.

## *D. Navegação*

Durante o processo de navegação, os Landmarks indicados pelo autômato de exploração e movimentação são úteis para o planejamento da trajetória entre um ponto inicial e um objetivo. O sistema determina o caminho entre os Landmarks antes da navegação e, durante a mesma, deve buscar qual Landmark está próximo do ponto inicial e qual está próximo do ponto final do caminho desejado. O conjunto de Landmarks forma os objetivos secundários no processo de navegação.

Para realizar o cálculo do caminho entre dois estados de Landmark no autômato de mapeamento, é utilizado um gerador de seqüência. O gerador de seqüência é introduzido no autômato de mapeamento, que é configurado para fornecer o Landmark inicial e o final. Dessa forma, o caminho aceito pelo autômato de mapeamento é o caminho entre dois Landmarks.

As quatro seqüências inicialmente geradas contêm cada uma das quatro direções: N, S, L e O. As próximas seqüências geradas são extensões das primeiras. Por exemplo, as três seqüências geradas pela direção N são: NN, NL e NO. A figura 13b mostra os estados cobertos pelo exemplo citado (o triângulo indica os estados alcançados e o estado marcado por ponto indica o ponto inicial da busca).

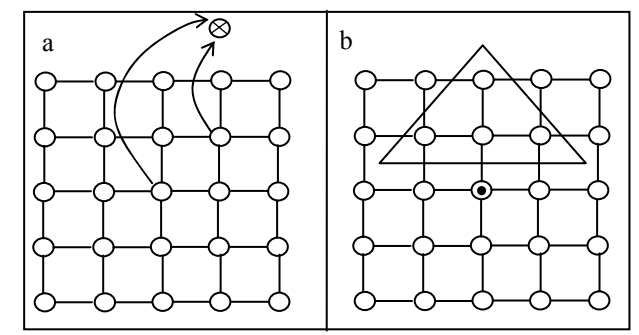

Fig. 13. (a) Exemplo de dois estados marcados como Landmarks. (b) Espaço coberto pela seqüência gerada.

#### V. CONCLUSÃO

Este artigo apresentou o uso da teoria dos Autômatos Adaptativos (AAs) como ferramenta de auxílio na resolução dos problemas encontrados em robótica. A capacidade de generalização do AA se mostra adequada para a representação concisa de modelos sintáticos e a capacidade de adaptação é extremamente poderosa para a representação de processos dinâmicos e de lógicas computacionais. Testes de desempenho do AA foram realizados e demonstraram que a complexidade computacional cresce quase linearmente com o aumento do número de estados envolvidos. Trabalhos futuros envolvem a utilização do AA na efetiva atividade de tomada de decisão, o que requer um aprofundamento e aprimoramento das ações adaptativas.

### **REFERÊNCIAS**

[1] R. L. A. Rocha, J. J. Neto, "Autômato adaptativo, limites e complexidade em comparação com máquina de Turing", *Proceedings of the second Congress of Logic Applied to Technology – LAPTEC'2000*,

São Paulo: Faculdade SENAC de Ciências Exatas e Tecnologia, p. 33- 48, 2001.

- [2] J. R. A. Júnior, J. J. Neto, A. R. Hirakawa, "Adaptive Automata for Independent Autonomous Navigation in Unknown Environment", *International Conference on Applied Simulation and Modeling*, Alberta, 2000, pp. 317-322.
- [3] A. R. Hirakawa, A. Kawamura, "Trajectory Planning of Redundant Manipulators for Minimum Energy Consumption Without Matrix Inversion", *International Congress of Robotics and Automation*, IEEE, 1997, New Mexico.
- [4] A. R. Hirakawa, Y. Nakajima, A. Kawamura, A. Yonemura, "Experimental Approach for the Biped Walking Robot MARI-1", *6th International Workshop on Advanced Motion Control (AMC)'2000*, IEEE, 2000, Nagoya, pp. 548-553.
- [5] A. R. Hirakawa, B. E. Garcia, "Estudo e Desenvolvimento de um AGV Aplicado ao Futebol de Robôs", *10o. Simpósio Internacional de Iniciação Científica*, 2002, São Carlos.
- [6] D. H. Nomiyama, A. R. Hirakawa, L. M. Sato, "Parallel Processing Applied to Robot Manipulator Trajectory Planning", *13th Symposium on Computer Architecture and High Performance Computing*, 2001, Pirenópolis, pp. 9-16.
- [7] A. R. Hirakawa, J. J. Neto, E. R. Costa, "An adaptive Alternative for syntactic pattern recognition", *Third International Symposium on Robotics and Automation*, 2002, Toluca, pp. 409-413.
- [8] A. R. Hirakawa, A. M. Saraiva, C. E. Cugnasca, "Wireless Robust Robot for Agricultural Applications.", *World Congress of Computers in Agriculture and Natural Resources*, 2002, Iguaçu, v. 1., pp. 414-420.
- [9] L. C. Cunha, M. C. Pereira, A. R. Hirakawa, "Proposta de um Sistema de Controle de Velocidade para Atuadores Pneumáticos Lineares", *VI Simpósio Brasileiro de Automação Inteligente. (SBAI)*, 2003, Bauru - S.P., v. 1., pp. 284-290.
- [10] R. A. Roncolatto, N. W. Romanelli, O. Horikawa, A. R. Hirakawa, S. M. Amancio, M. Silvério, "Automatic elevator system for maintenance services", *IEEE Power Engineering Society's 11th International Conference on Transmission & Distribution Construction, Operation and Live-Line Maintenance (ESMO 2006)*, 2006, Albuquerque. v. 1., pp. 1-5.
- [11] J. D. Forey, A. V. Dam, S. K. Feiner, "Introduction to Computer Graphics", 1st. ed. Reading, MA: Addison-Wesley, 1993.
- [12] B. D. Ripley, "Pattern Recognition and Neural Networks" Cambridge University Press, 1996.
- [13] RITTER, G. X. Ritter, J. N. Wilson, "Handbook of computer vision algorithms in image algebra" 2nd. ed. [S.l.]: CRC press LLC, 2000.
- [14] J. Schurmann, "Pattern Classification: a unified view of statistical a neural approaches." John Wiley & Sons, Inc., 1996.
- [15] E. U. Acar, H. Choset "Robust Sensor-Based Coverage of Unstructured Environments" *IEEE/RSJ International Conference on Intelligent Robots and Systems*, USA, 2001, pp. 61-68.
- [16] M. A. Batalin, G. S. Sukhatme "Efficient Exploration Without Localization", *IEEE International Conference on Robotics and Automation*, Taiwan, 2003, pp. 2714-2719.
- [17] R. A. Brooks, "Visual Map Making for a Mobile Robot", *IEEE International Conference Robotics and Automation,* USA, 1985, pp. 824–829.
- [18] R.N. Carvalho et al., "Complete Coverage Path Planning and Guidance for Cleaning Robots", *International Symposium on Industrial Electronics*, Portugal, 1997, pp. 677-682.
- [19] K. C. Drake, E. S. Mcvey, R. M. Iñigo, "Experimental Position And Ranging Results For A Mobile Robot", *IEEE Journal of Robotics and Automation,* vol.3, n.1, pp. 31-42, 1987.
- [20] K. Y. Fok, M. R. Kabuka, "An automatic navigation system for vision guided vehicles using a double heuristic and a finite state machine", *IEEE Transactions on Robotics and Automation*, vol.7, n.1, pp. 181- 189, 1991.
- [21] Y. Fu, S. Y. T. Lang, "Fuzzy Logic Based Mobile Robot Area Filling with Vision System for Indoor Environments", *IEEE International Symposium on Computational Intelligence in Robotics and Automation*, USA, 1999, pp. 326-331.
- [22] J. Jennings, C.K. Watts, C. Tanis, "Distributed Map-Making and Navigation in Dynamic Environments", *IEEE/RSJ International Conference on Intelligent Robots and Systems*, Canada, 1998, pp. 1695- 1701.
- [23] A. Kato, T. Murakami, K. Ohnishi, "Trajectory Planning and Environment Recognition for Unknown Environment", *International Workshop on Advanced Motion Control*, Slovenia, 2002, pp. 578-582.
- [24] G. Schmidt, C. Hofner, "An Advanced Planning and Navigation Approach for Autonomous Cleaning Robot Operations", *IEEE/RSJ International Conference on Intelligent Robots and Systems,* Canada, 1998, pp. 1230-1235.
- [25] M. A. A. Sousa, A. R. Hirakawa, J.J. Neto, *"*Adaptive Automata for Mobile Robotic Mapping", *Brazilian Symposium on Artificial Neural Networks*, Brasil, 2004.
- [26] M. A. A. Sousa, A. R. Hirakawa, J.J. Neto, "Adaptive Automata for Mapping Unknown Environments by Mobile Robots.", *Ibero-American Conference On Artificial Intelligence, Lecture Notes in Artificial Intelligence: Advances in Artificial Intelligence*, Mexico, 2004, pp. 562- 571.
- [27] M. A. A. Sousa, A. R. Hirakawa, "Robotic Mapping and Navigation in Unknown Environments Using Adaptive Automata", *International Conference on Adaptive and Natural Computing Algorithms*, Portugal**,**  2005.
- [28] S. Thrun, G. Lakemeyer, B. Nebel, "Robotic Mapping: A Survey", *Exploring Artificial Intelligence in the New Millenium*, Morgan Kaufmann, USA, 2002, pp. 1-29.
- [29] D. F. Wolf, G. S. Sukhatme, "Towards Mapping Dynamic Environments", *International Conference on Advanced Robotics*, Portugal, 2003, pp. 594-600.
- [30] U.R. Zimmer, "Embedding local metrical map patches in a globally consistent topological map", *International Symposium on Underwater Technology*, Japan, 2000, pp. 301-305.

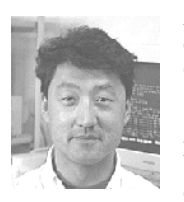

**Andre R. Hirakawa** nasceu em São Paulo, Brasil, em 15 de junho de 1965. Graduou-se e recebeu o título de mestre em Engenharia Elétrica pela Universidade de São Paulo, São Paulo, Brasil, em 1990 e 1992, respectivamente. Em 1997, recebeu o título de Doutor em Engenharia Elétrica pela Universidade Nacional de Yokohama, Japão. Desde 1998, é membro do Departamento de Engenharia de Computação e Sistemas Digitais da Escola Politécnica da

Universidade de São Paulo como professor doutor. Suas áreas de interesse em pesquisa incluem robótica, planejamento de trajetória, redes de comunicação para controle, reconhecimento de padrões, transmissão de vídeo em temporeal e aplicações de autômatos adaptativos.

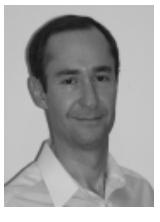

**Antonio M. Saraiva** é professor associado no Depto. de Engenharia de Computação e Sistemas Digitais da Escola Politécnica da Universidade de São Paulo (EPUSP), Brasil. Graduou-se em Engenharia Elétrica pela EPUSP (1980) e em Agronomia pela ESALQ-USP (1987). É Mestre (1993), Doutor (1998) e Livre-Docente (2003) pela EPUSP. Fundador (1989) e coordenador do Laboratório de Automação Agrícola (LAA) da EPUSP. Suas áreas de interesse abrangem as diversas aplicações

das tecnologias da informação e comunicação ao agronegócio e ambiente. É membro da Associação Brasileira de Agroinformática (SBIAgro), da qual foi presidente (2004-2007), da Associação Brasileira de Engenharia Agrícola (SBEA) e da American Society of Agricultural and Biological Engineers (ASABE).

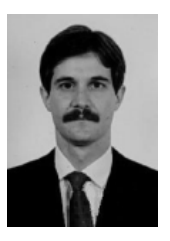

**Carlos E. Cugnasca** graduou-se em Engenharia elétrica na Escola Politécnica da Universidade de São Paulo (EPUSP), Brasil, em 1980. Na mesma instituição, obteve o seu mestrado (1988), doutorado (1993) e Livre-Docência (2002). Suas principais atividades de pesquisas incluem instrumentação inteligente, automação agrícola e agricultura de precisão. É professor do Departamento de Engenharia de Computação e Sistemas Digitais da EPUSP desde 1988, ocupando atualmente a função de

Professor Associado. Vem desenvolvendo pesquisas sobre redes de controle, redes de sensores sem fio, eletrônica embarcada e aplicações de computação pervasiva, em especial focando a aplicação da tecnologia da informação ao agronegócio e ambiente.